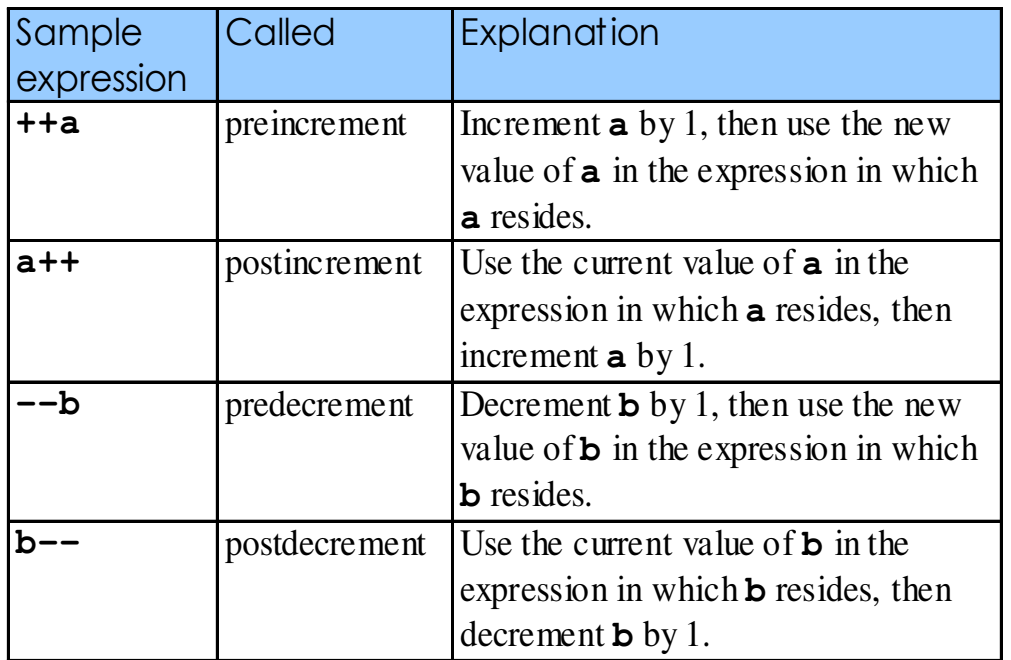

Dr Izeddin Hidar 2007

## 34

33

## **Example\_3:**

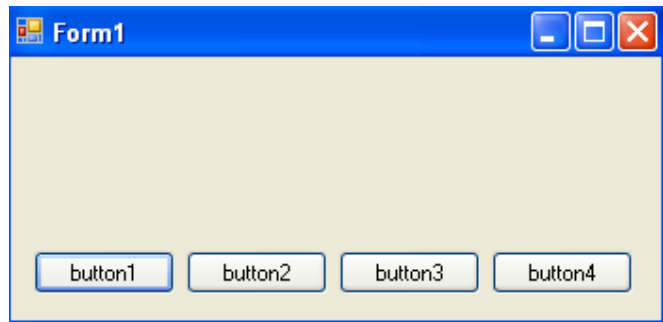

Dr Izeddin Hidar 2007

**If we write have changed properties as follows and write 4 in the textBox1**

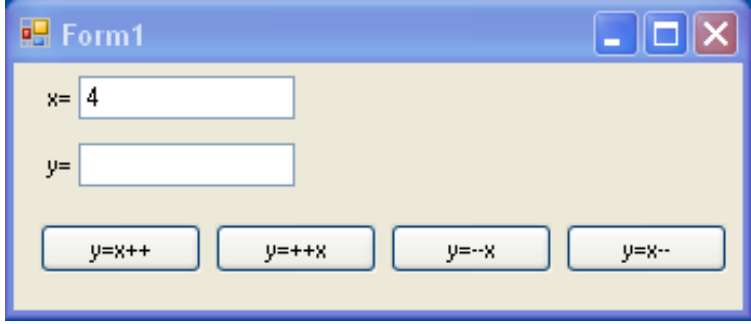

```
 Dr Izeddin Hidar 2007
```

```
Where we write: \frac{36}{25}
```

```
private void button1_Click(object sender, EventArgs e)
{
  int x, y;
  x = Int32.Parse(texBox1.Text);y = x + +;text{box1.Text} = x.ToString();textBox2.Text = y.ToString();}
```

```
private void button2_Click(object sender, EventArgs e)
{
  int x, y;
  x = Int32.Parse(texBox1.Text);y = ++x;text{box1.Text} = x.ToString();text Box2.Text = y.ToString();
}
```
Dr Izeddin Hidar 2007